Tradeasy 9.1 ##HOT## Keygen

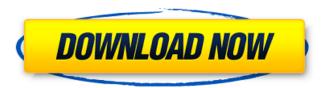

Take a look at just a few examples of our tradeasy wholesale distributors offerings: PLEASE EMAIL ME WITH ANY QUESTIONS YOU HAVE.Q: Xpath: selecting all elements except one specific element I have a simple xml document: John Doe 0 1 I want to select all elements except element. I thought about this code: //data/name// but this will select all elements. I also thought about this code: //data//[not(name)] but I think this will select all data elements. Do I use the correct method here? A: I'm not sure I understand the requirements, but I can suggest a couple of alternatives. With XPath 2.0, you can use the not() element function. //data/\*:name[not(@\*)] You can also write a function that walks the tree to find elements matching a predicate: def select(query, node): for e in node.iter(): if not query(e): yield e This can be used with: select(lambda x: x.text, doc): So: select(lambda x: not(x.text=='name'), doc) can generate a list of all the elements in the tree that don't have a text node with "name" as its text. Of course you have to specify something to be the "name" node, and you have to look into this function to find out whether it is the tree structure or text that is being matched. U.N. researchers missing in G.D.P. report Posted: Friday, October 20, 2003 By RICK RAVIHAL WASHINGTON (AP) \_ The United Nations said today it has "concern" for two specialists who disappeared while on a two-week assignment to

## Tradeasy 9.1 Keygen

tradeasy 9.1 keygen tradeasy 9.1 keygen tradeasy 9.1 keygenLyubov Galinina Lyubov Galinina (born 1958 in Leningrad) is a Russian physicist, famous for her works in the field of soft X-ray microscopy. Life Lyubov Galinina was born in Leningrad (as was her father). In Leningrad she attended the school 139 and in 1979 graduated from the St. Petersburg State University, the Faculty of Physics, with a gold medal for the best laboratory diploma in physics. She finished the Faculty in 1985 and defended her thesis (in Russian) on Novikov's theory of pion photo-production. After graduation Lyubov Galinina worked at the Scientific Research Institute of Nuclear Physics of the Russian Academy of Sciences in Leningrad. From 1987 to 1990 she worked at the DESY Hamburg as a research assistant in the section Theory and Methods. Her main scientific focus there was on the development of methods to analyse time-of-flight (TOF) measurements and attenuation measurements. Later on, from 1990 to 1994, Lyubov Galinina worked on the DESY-Collaborative Research Center in Berlin, as a research assistant on the "Development of new technologies in inelastic electron scattering by atomic clusters and molecules" at the DESY BI-CERN HIC for HERMES. From 1994 to 1998 she studied at the Institut für Experimentelle Kernphysik at the TU Dortmund and she defended her PhD thesis at the Institute for Experimental Physics at the TU Dresden. Her main focus there was on the development of methods to analyse X-ray micro-diffraction measurements. Her research group also made contributions to the field of work based on X-ray scattering on multilayered absorbing samples at the synchrotron radiation facilities in Dortmund and Munich. At the end of her PhD work, she became a scientist at the IFE research institute. Since 1998, Lyubov Galinina has worked at the Institut Laue-Langevin (ILL) in Grenoble as a scientist at the "Diffraction and Nonspherical Scattering" group, where she is now a senior scientist. Her main scientific interests there are in the field of X-ray microscopy and coherent X-ray scattering, and the development of new methods for measuring layer structure. 3e33713323

> https://arseducation.com/amped-five-software/ http://www.brumasrl.com/en/hd-online-player-yeh-jawaani-hai-deewani-1080p-full-m/

> > 1/2

https://alternantreprise.com/non-classifiee/farsi-font-for-photoshop-download-free-better/https://luxurvgamingllc.com/wp-

content/uploads/2022/06/CRACK Intuit QuickBooks Desktop Pro 2018 2015 R5 Incl BEST.pdf

https://kosa.ug/advert/don-2-movie-2012-torrent-720p/

https://www.podiumrakyat.com/hindi-font-gargi-1-7/

https://mskmidwife.com/wp-content/uploads/2022/06/falcsaf.pdf

https://divyendurai.com/a-toonpur-ka-superrhero-full-movie-download-top/

https://www.nzangoartistresidency.com/wp-

content/uploads/2022/06/El Libro Negro Del Alargamiento De Pene 25 Ejercicios Avanzados Lo Us.pdf https://technospace.co.in/upload/files/2022/06/MACYIWVVKm296UiCtDQy 16 21eaf7b20e50aca7f53ec6327f51f12c file.p

df

https://iippltd.com/wp-

content/uploads/2022/06/Chhota Bheem And The Throne Of Bali Movie In Tamil Download Fixed.pdf http://pixology.in/artposeprofullcrackpc/

https://imeobi.io/upload/files/2022/06/xXXpXq5PijGorgFq1xo8\_16\_9a11ba8cf56743a23d290bb5429b2344\_file.pdf

https://amnar.ro/wp-content/uploads/2022/06/3ds max 2012 64 bit crack free download.pdf

https://9escorts.com/advert/eset-nod32-antivirus-smart-security-9-0-349-14-x86x64-keys/

https://www.touchegraphik.com/wp-content/uploads/2022/06/fleualu.pdf

https://amnar.ro/wp-content/uploads/2022/06/foettalf.pdf

http://saddlebrand.com/?p=26839

http://kireeste.com/?p=22356

https://seo-focus.com/nch-software-registration-key/

2/2